#### anton@linevich.com

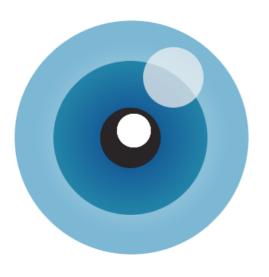

#### http://viewdle.com

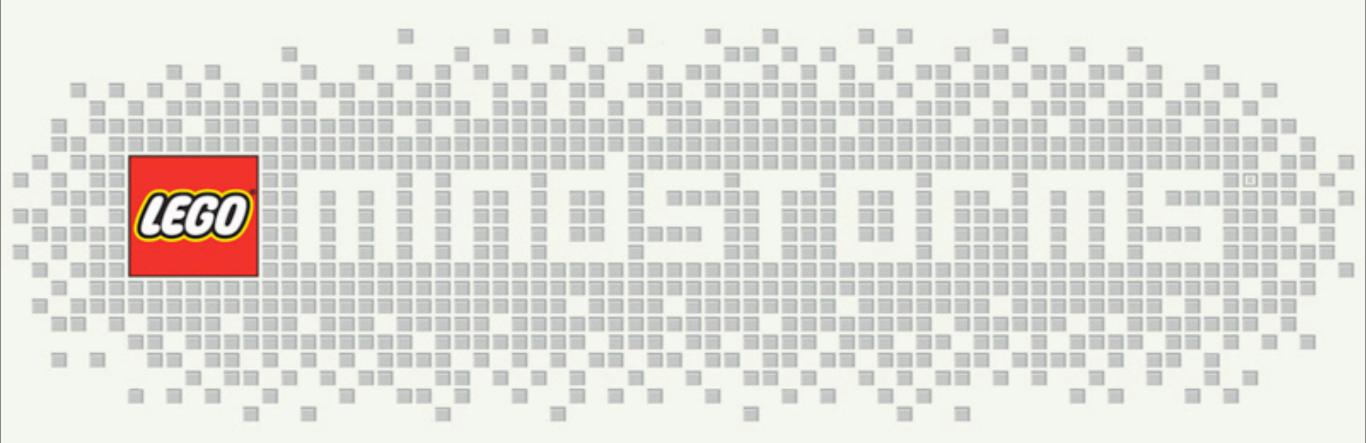

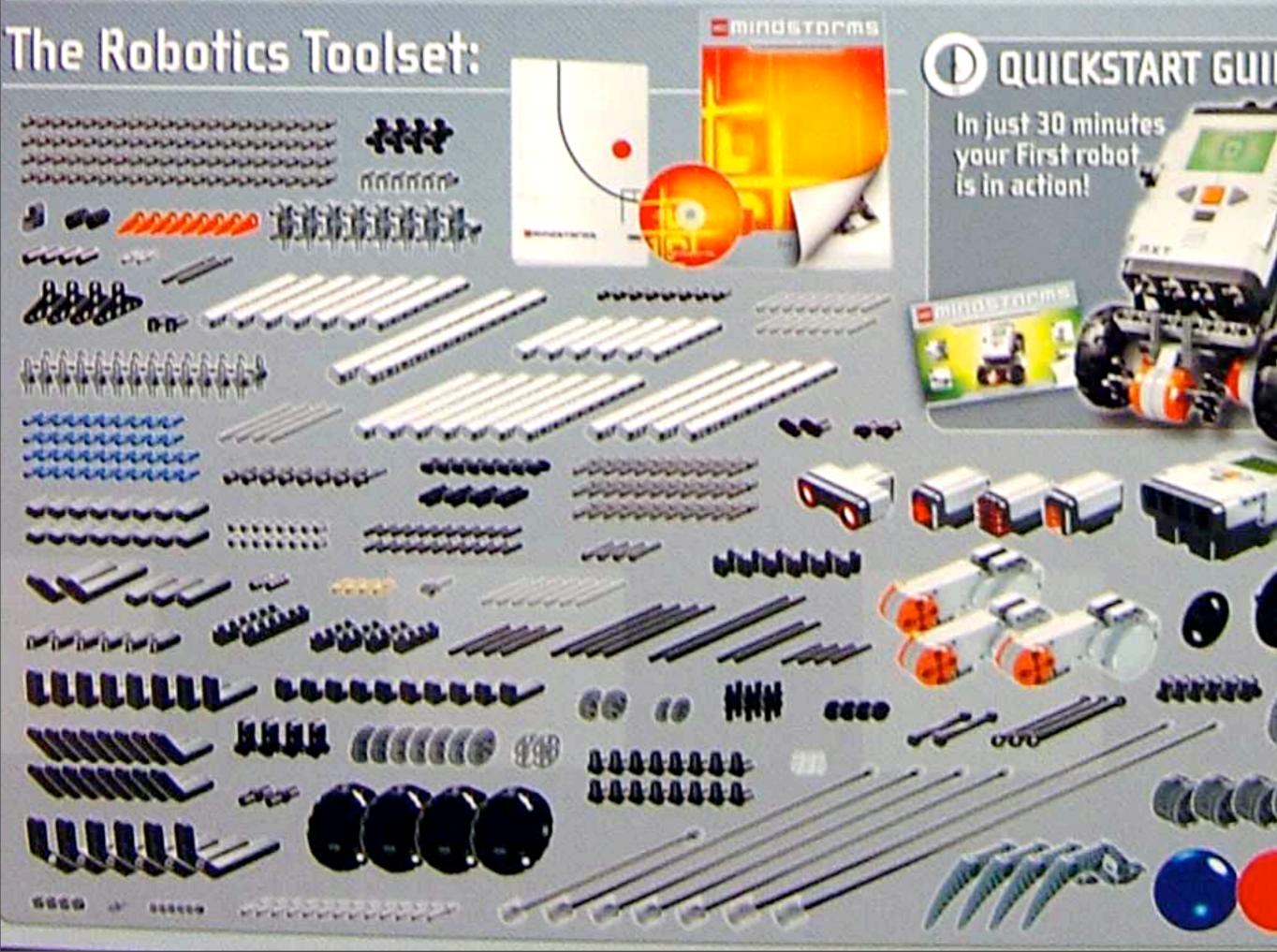

Friday, July 3, 2009

#### Beams

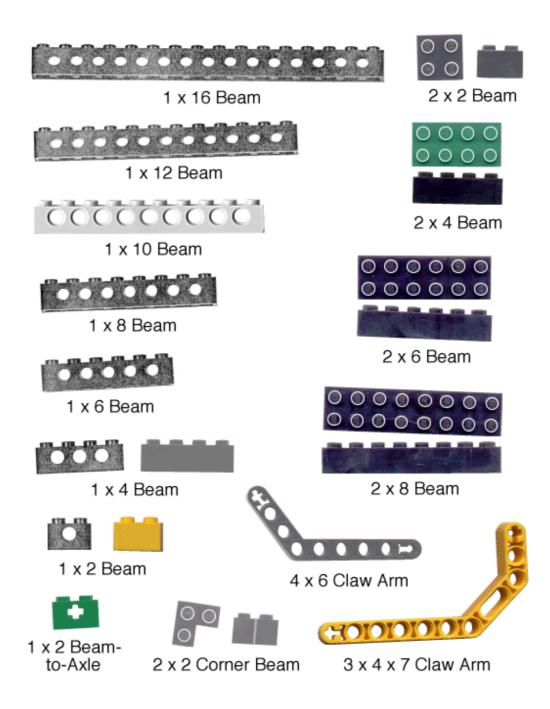

# Axel and connectors

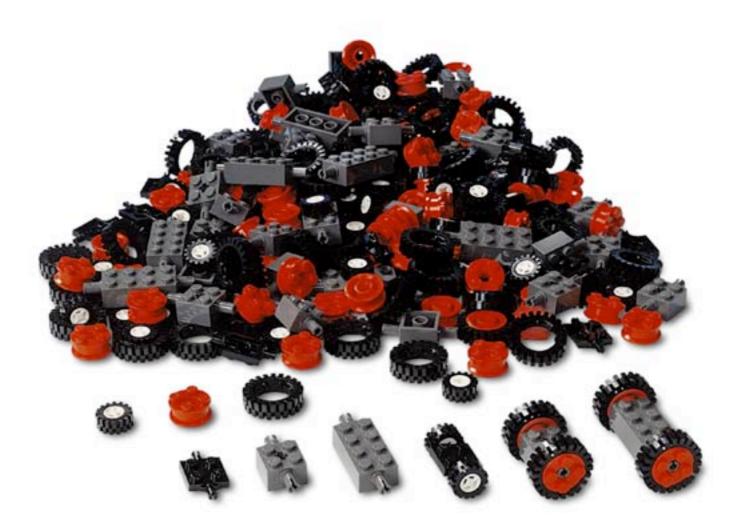

#### Gears

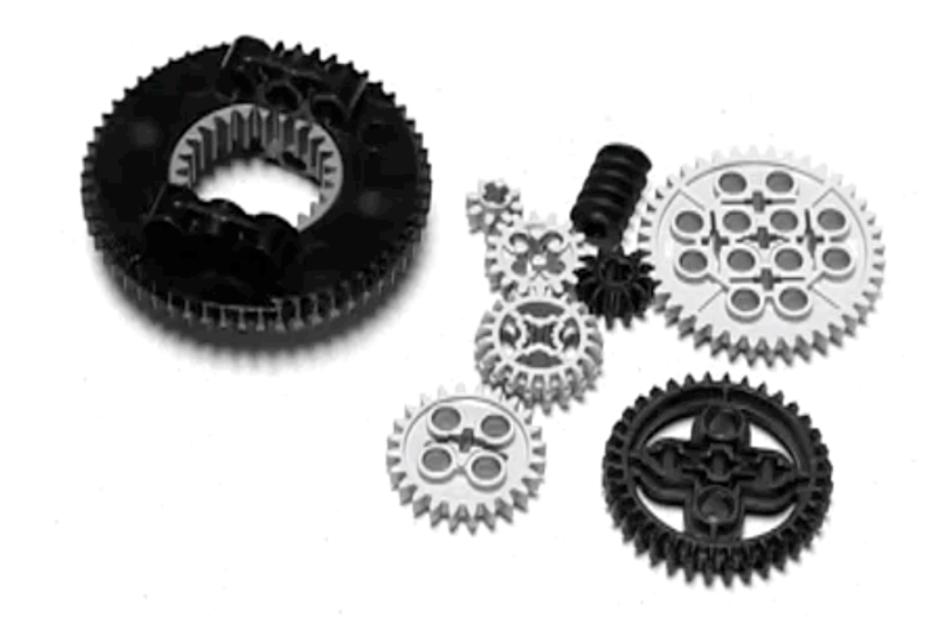

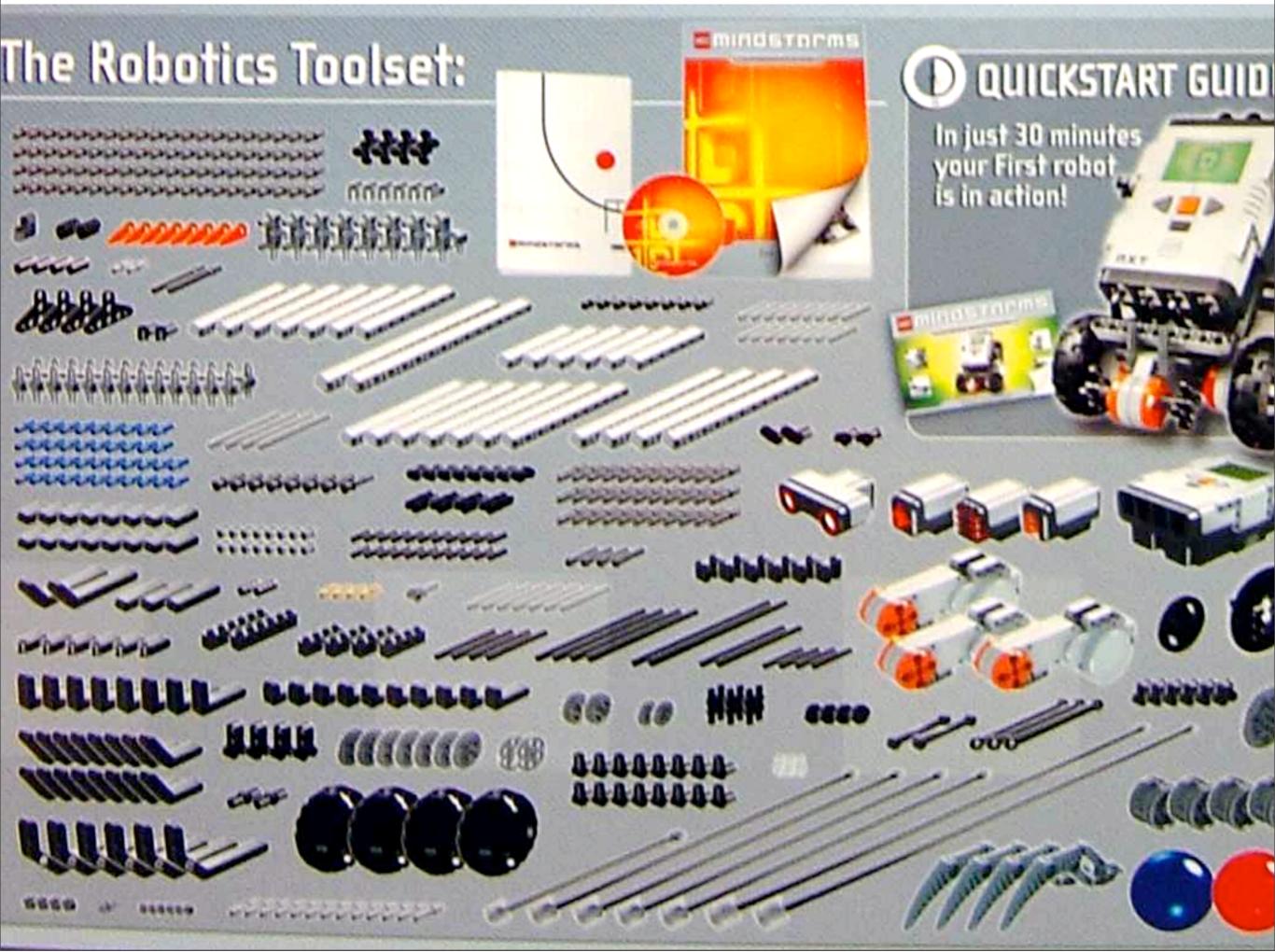

Friday, July 3, 2009

#### Electronics

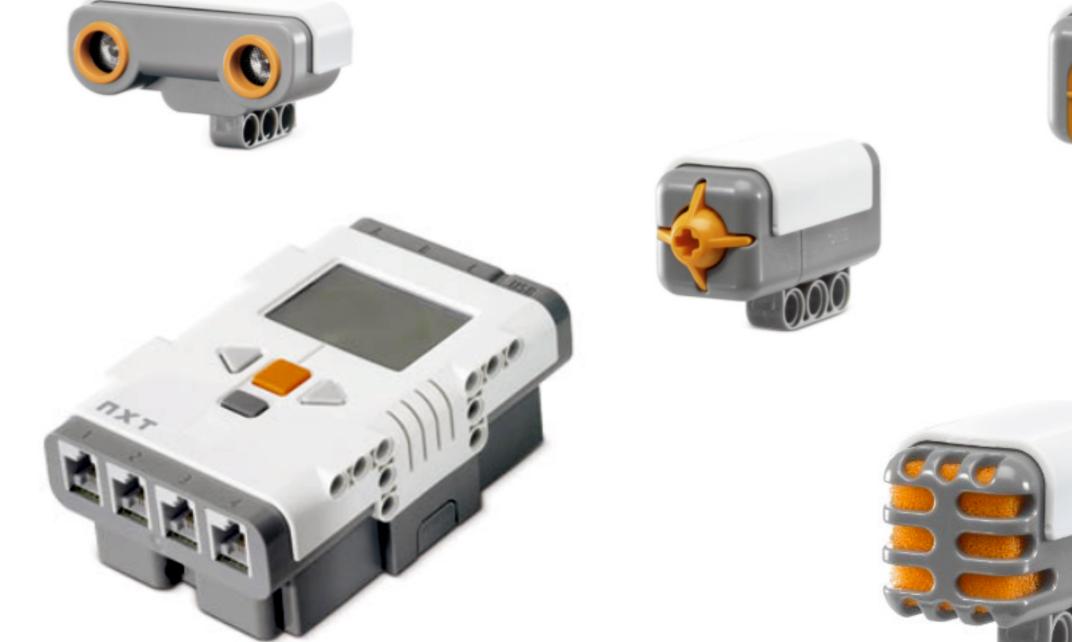

000

#### NXT Brick

- 32-bit ARM7 processor @48MHz
- 256kB of Flash memory
  - 64kB of RAM
- 100x64 pixel LCD display
- USB & Bluetooth connectivity
- Open Source firmware

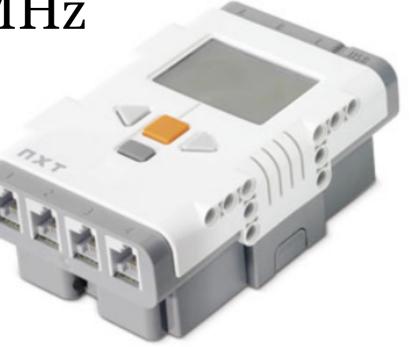

#### Touch Sensor

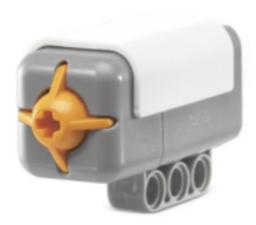

### Sound Sensor

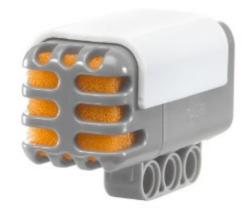

# Light Sensor

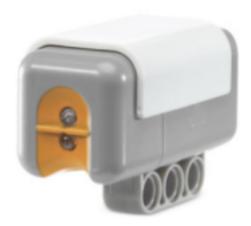

#### Touch Sensor

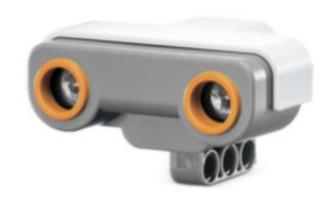

#### Servo Motor

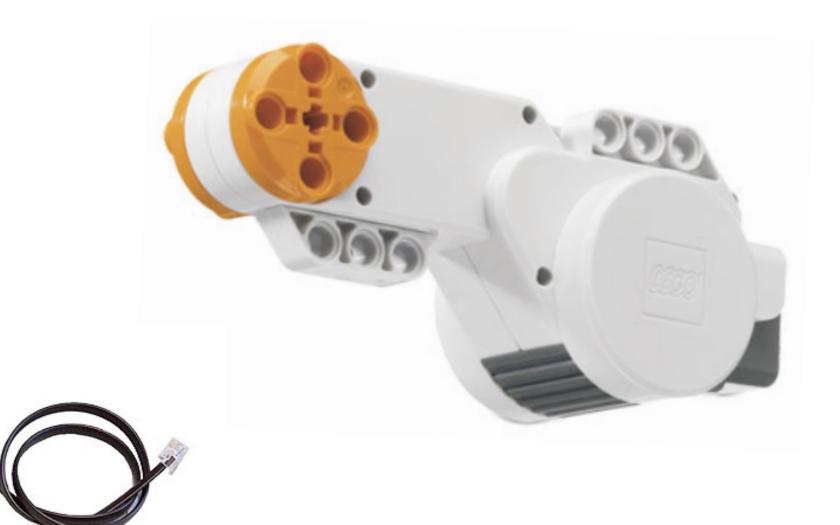

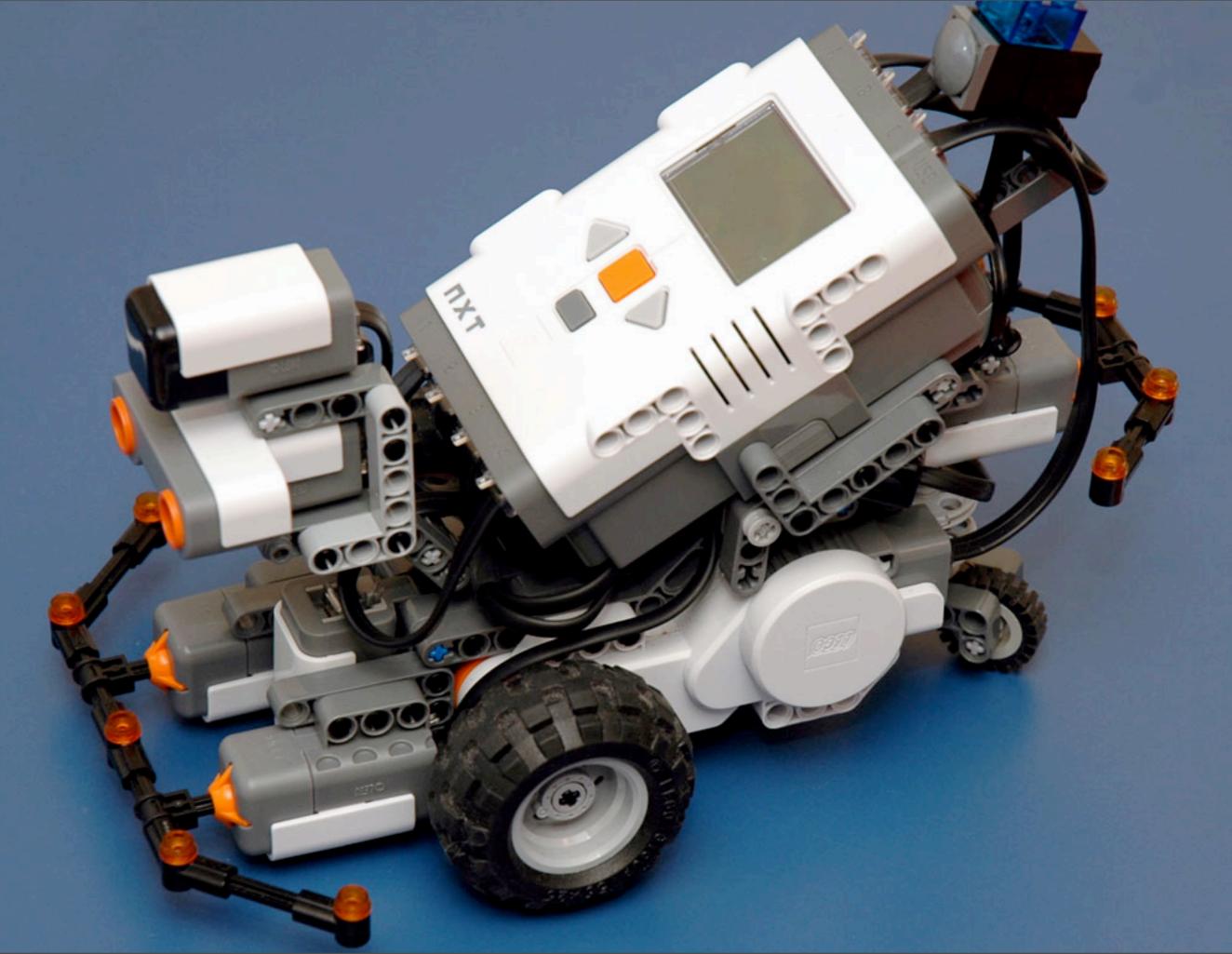

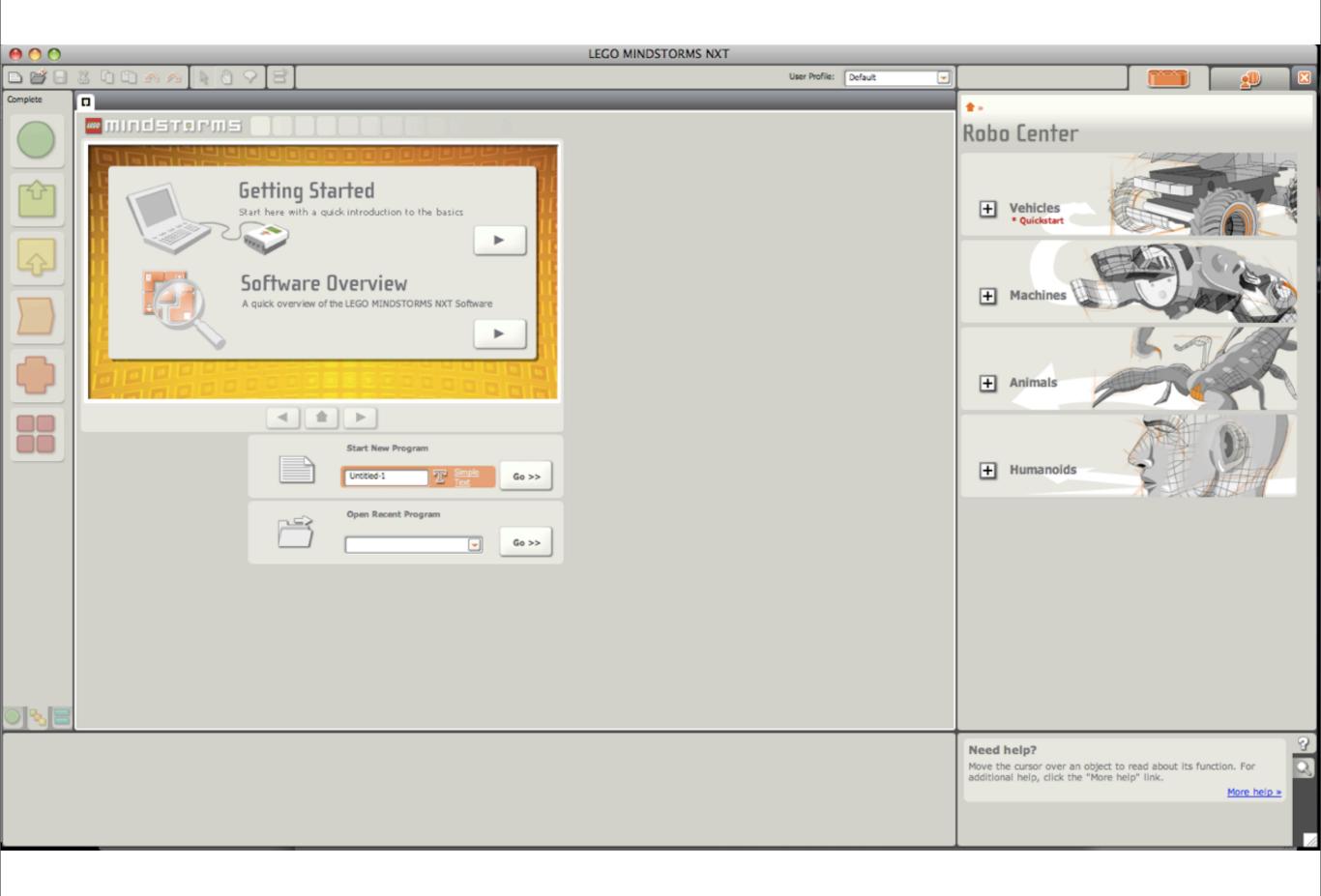

| 000                         | LEGO MINDSTORMS NXT |                       |   |
|-----------------------------|---------------------|-----------------------|---|
| 🗅 🖆 🖯 💥 🖬 🛍 🗠 \land 📐 🐚 🖓 🖂 | l l                 | User Profile: Default | - |
| Complete 🗖 testBot          |                     |                       |   |
|                             |                     |                       |   |
|                             |                     |                       |   |
|                             |                     |                       |   |
|                             |                     |                       |   |
|                             |                     |                       |   |
|                             |                     |                       | 2 |
|                             |                     |                       |   |

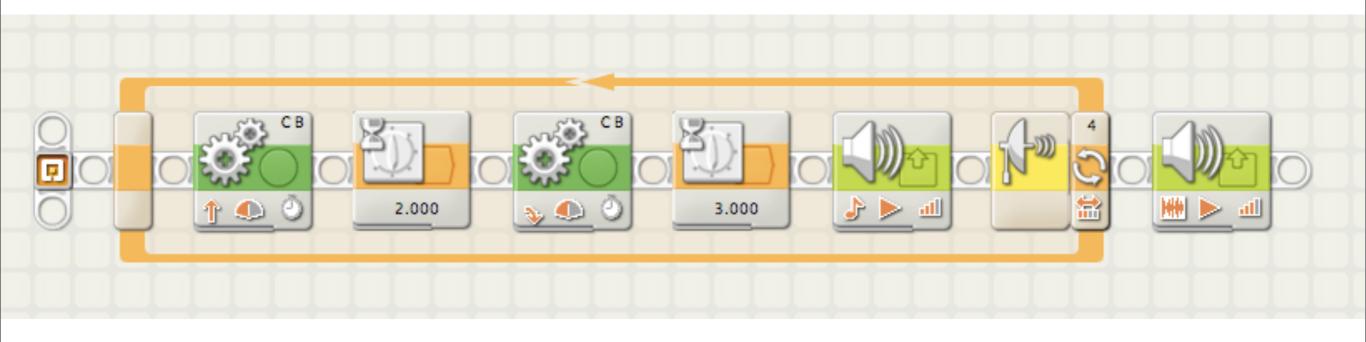

#### **Open Source** leJOS iCommand TclRCX ruby-nxt Lego# NXT++ URBI Lego::NXT NXT-G NXT Python Lego.NET ROBOTC LabVIEW Robolab **NXT** Director

## NXT Python

#!/usr/bin/env python

```
import nxt.locator
```

```
sock = nxt.locator.find_one_brick()
if sock:
    brick = sock.connect()
    name, host, signal_strength, user_flash = brick.get_device_info()
    print 'NXT brick name: %s' % name
    print 'Host address: %s' % host
    print 'Bluetooth signal strength: %s' % signal_strength
    print 'Free user flash: %s' % user_flash
    sock.close()
```

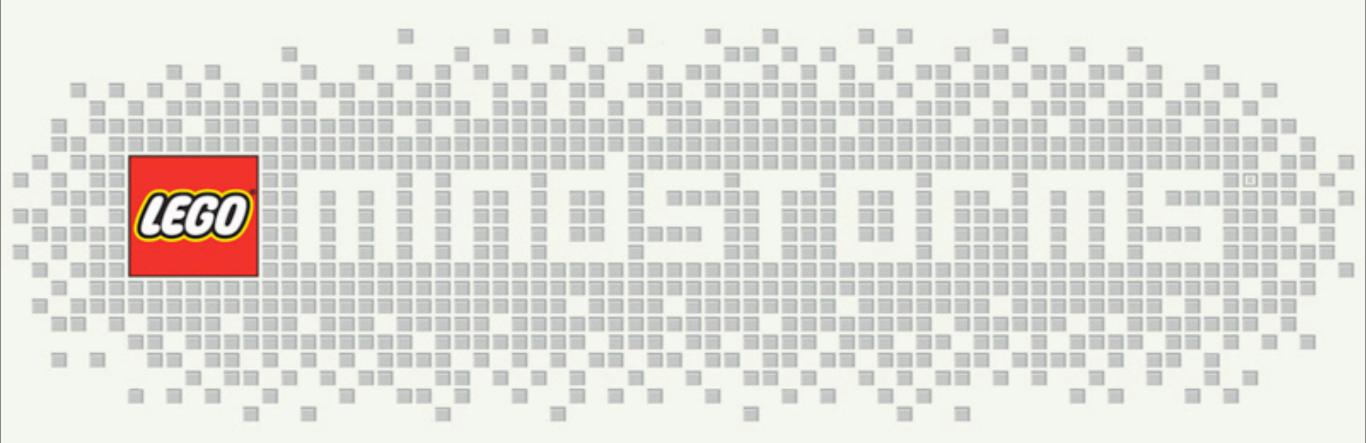